## **Ministère de l'Education Nationale - Académie de Grenoble - Région Rhône-Alpes**

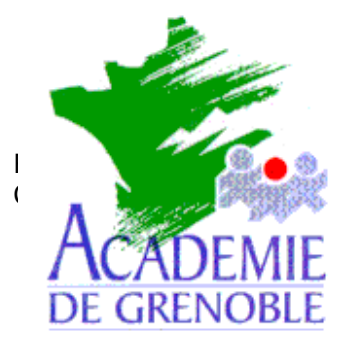

**C** entre **A** cadémique de

**R** essources et de

**M** aintenance

**I** nformatique

Echirolles, le vendredi 28 janvier 2000

# **Première installation d'un réseau pédagogique sous Serveur NT 4.0**

### **A Le(s) serveur(s) : DD > 4 Go**

1° Partitionner le disque dur en 2 parties :

C: - 1 Go pour le système,

D: - le reste pour l'interface Altaïr, les zones individuelles, les logiciels. (pour les gros disques durs >6 Go, on peut envisager plusieurs partitions)

2° Installer NT 4.0 sur C: comme serveur principal de domaine en utilisant le formatage NTFS pour les deux disques (C: et D:). Les protocoles chargés seront Netbeui et TCP/IP.

3° Nommer le **domaine** d'un sigle rappelant le nom générique du Collège ou du Lycée par exemple : pour le collège Chantal Goya :

le domaine sera : CGoya

Dans un même établissement les serveurs s'appelleront : S1xxxxxx, S2xxxxxx, S3xxxxxx, etc...

**xxxxxx** est une partie de l'identification chiffrée de l'établissement : ce code administratif est national et unique. (L'identifiant national est amputé du premier et du dernier caractère).

Exemples : collège de l'isère : le n° 0380013H nom du serveur S1380013 collège de savoie : le n° 0730043A nom du serveur S1730043 collège de l'ardèche : le n° 0070001N nom du serveur S1070001

4° Sur les racines C et D, placer en Sécurité-Propriétaire les administrateurs **uniquement** (ne pas mettre tout le monde )

5° Cocher " Le mot de passe n'expire jamais "

6° Activer le Compte Invité

7° Installer l'UPS et paramétrer l'arrêt du serveur à 2 minutes... A la remise sous tension, le serveur doit remonter sans intervention du responsable réseau.

7° Les logiciels :

Les logiciels DOS seront installés dans le répertoire D:\LOGICIEL, le disque logique sera obligatoirement nommé : **L:**

Les logiciels Windows dans le répertoire D:\WINAPPLI, le disque logique sera obligatoirement nommé : **J:**

Le lecteur de CéDéROM du serveur aura **CDROM** comme nom de partage, le disque logique sera obligatoirement nommé : **G:**

## **B Les stations :**

1° La station d'administration Altaïr Microsoft :

C'est une station Pentium avec 32 Mo de mémoire vive au minimum. Elle sera située le plus près possible du local serveur et installée obligatoirement en client Windows for Worksgroups ou Windows 95 pour permettre l'administration initiale et quotidienne du réseau, sa mémoire utile sera optimisée.

2° les autres stations :

Deux solutions restent possibles :

Les machines simples sans cédérom pourront mettre en jeu les clients Windows 95 ou 98 avec les protocoles Netbeui et TCP/IP.

En résumé :

#### Version Altaïr Microsoft :

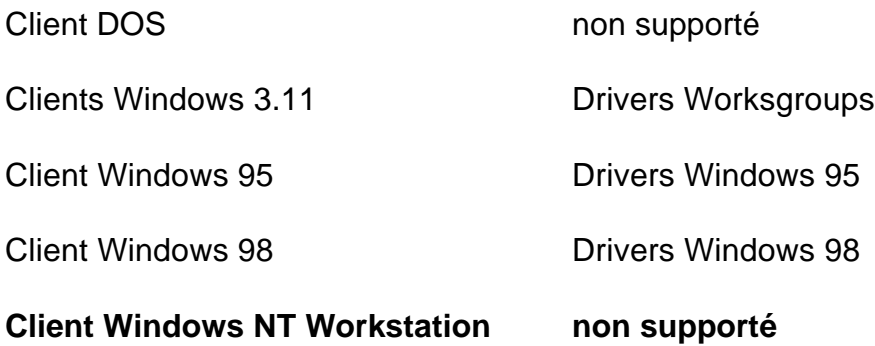